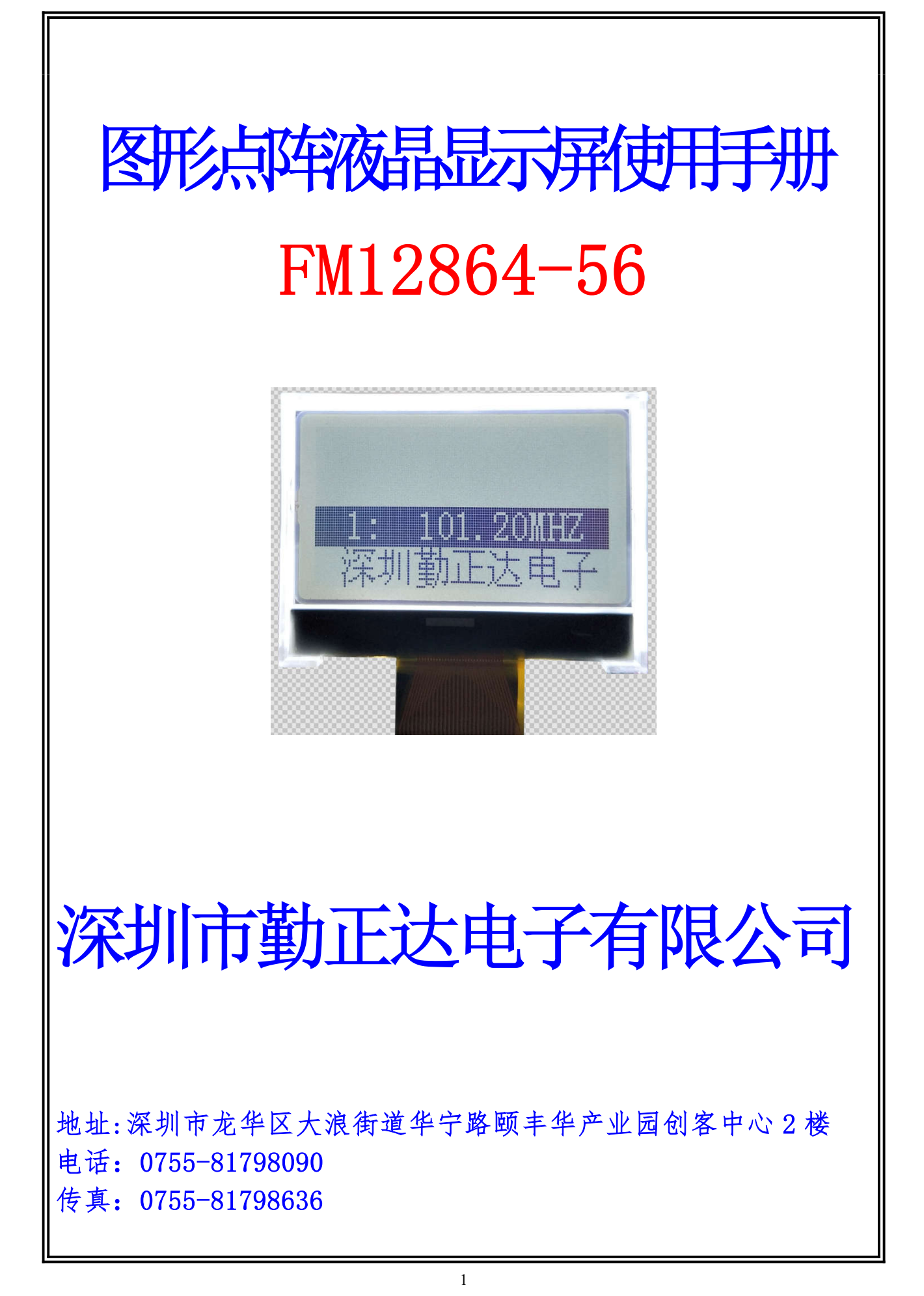

### 一.概述

FM12864-56 是一款图形点阵液晶显示器。它主要采用动态驱动原理由 ST7565R 图形控制器对 128(列)×64(行)的全点控制并驱动显示。此显示 器采用了 COG 的封装方式,使其寿命长,连接可靠。

### 二.特性

- 1.工作电压为+3.0V ,内建升压器,电压跟随器,对比度调节。
- 2.全屏幕点阵,点阵数为 128(列)×64(行),可显示 8(/行)×4(行)个(16× 16 点阵)汉字,也可完成图形,字符的显示。

### 三.外形尺寸

主要外形尺寸:

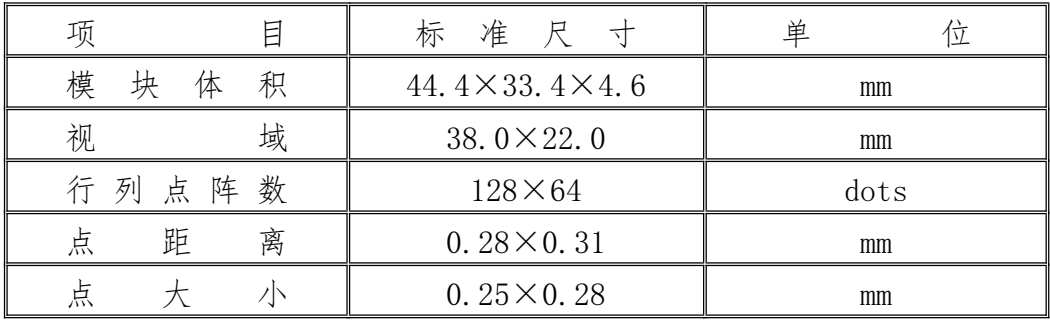

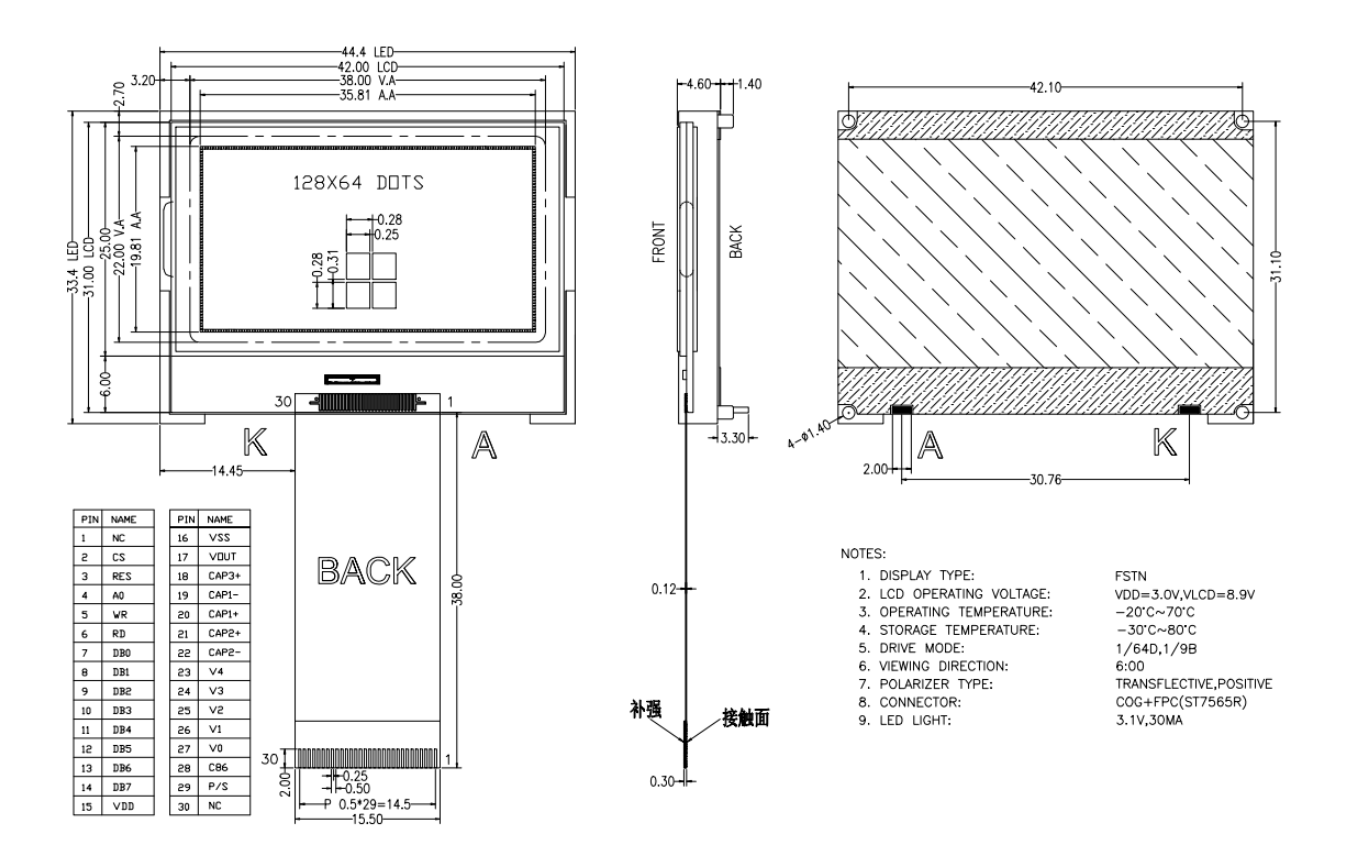

## 四.硬件说明

1.引脚特性

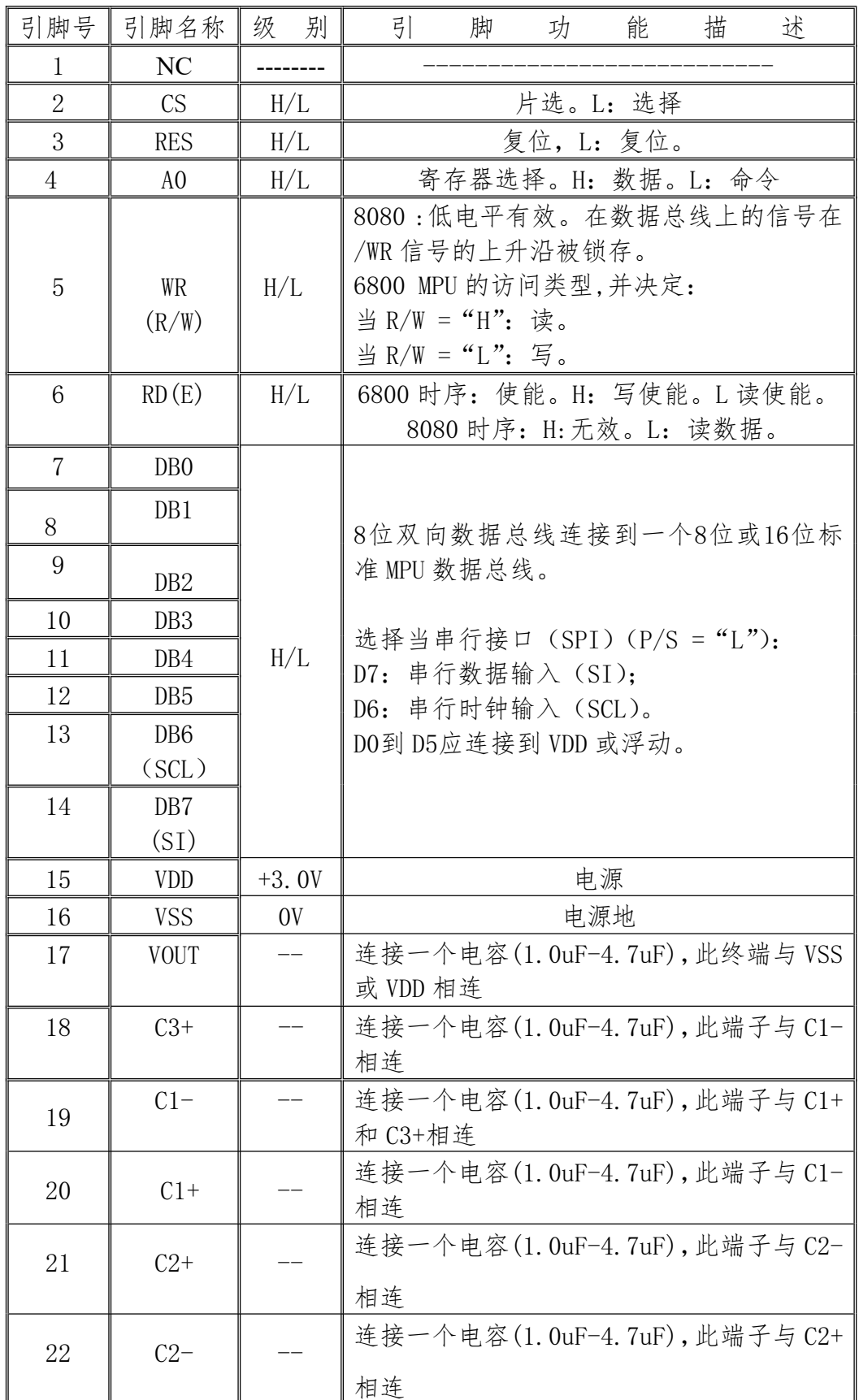

| 23 | V4             |     | 连接一个电容(0.1uF-4.7uF),此端子与 VSS<br>或 VDD 相连                                                                                                    |
|----|----------------|-----|----------------------------------------------------------------------------------------------------|
| 24 | V <sub>3</sub> |     | 连接一个电容(0.1uF-4.7uF),此端子与 VSS<br>或 VDD 相连                                                                                                    |
| 25 | V <sub>2</sub> |     | 连接一个电容(0.1uF-4.7uF),此端子与 VSS<br>或 VDD 相连                                                                                                    |
| 26 | V <sub>1</sub> |     | 连接一个电容(0.1uF-4.7uF),此端子与 VSS<br>或 VDD 相连                                                                                                    |
| 27 | V <sub>0</sub> |     | 连接一个电容(0.1uF-4.7uF),此端子与 VSS<br>或 VDD 相连                                                                                                    |
| 28 | C86            | H/L | MPU 接口选择引脚。(P/S="H")<br>$C86 = "H": 6800$ 系列 MPU 接口;<br>$C86 = "L": 8080$ 系列 MPU 接口。                                                                           |
| 29 | P/S            | H/L | 引脚可配置的接口是并行模式或串行模式。<br>P/S = "H": 输入/输出的并行数据;<br>$P/S = "L":$ 串行数据输入。<br>当 P/S = "L"时, 必须固定 D0到 D5为" H"。<br>/RD (E) 和/ WR (R/W) 被固定为 "H"或 "L".<br>串行存取模式不支持读操作 |
| 30 | NC             |     |                                                                                                    |

2.原理简图

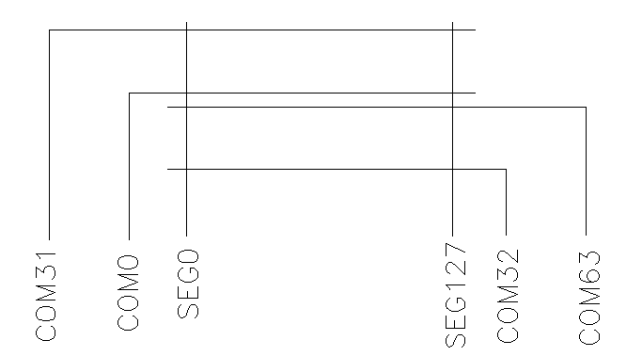

# 五.电气特性

### 1.限定参数

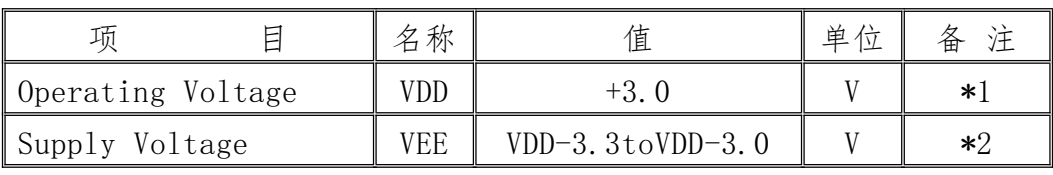

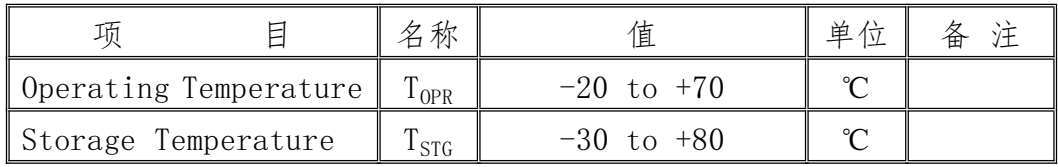

\*1.Based on VSS=0V

 $*2$ . Applies to  $V_{LCD}$ 

2. 直流特性 (VDD=+3.0V, VSS=0V, VLCD=8.9V, Ta=-20~+70℃)

| 项<br>E                          | 名称                      | 测试条件                     | Min            | Typ | Max | 单位 | 备注   |
|---------------------------------|-------------------------|--------------------------|----------------|-----|-----|----|------|
| Input High Voltage              | ${\rm V}^{\,}_{\rm IH}$ |                          | 2.4            |     | VDD | V  | $*1$ |
| Input Low Voltage               | $V_{LL}$                |                          | $\overline{0}$ |     | 0.6 | V  | ∗1   |
| Output High Voltage             | ${\rm V}_{\rm OH}$      | $IOH=-500uA$             | 2.4            |     |     | V  | $*2$ |
| Output Low Voltage              | $V_{OL}$                | $I_{0I}$ =0. 5mA         |                |     | 0.6 | V  | $*2$ |
| Input Leakage Current           | $1$ <sub>LKG</sub>      | $V_{IN}$ =VSS $\sim$ VDD | $-1.0$         |     | 1.0 | uA | $*3$ |
| Three-state (CFF) irput Current | $1_{\rm TSL}$           | $V_{IN}$ =VSS $\sim$ VDD | $-3.0$         |     | 3.0 | uA | *4   |
| Operating Current               | $1_{DD1}$               | During Display           |                |     | 0.5 | mA | $*5$ |
|                                 | $1_{DD2}$               | During Access            |                |     |     | mA | $*5$ |

 $*1.CS, E, RW, A0, DB0~\sim$ DB7

\*2.DB0~DB7

\*3.Except DB0~DB7

 $*4.$  DB0 $\sim$ DB7 at High Impedance

 $*5.1/65$  duty, Output: NO Load

# 六.MPU 时序图

1.8080 系列 MPU 时序图

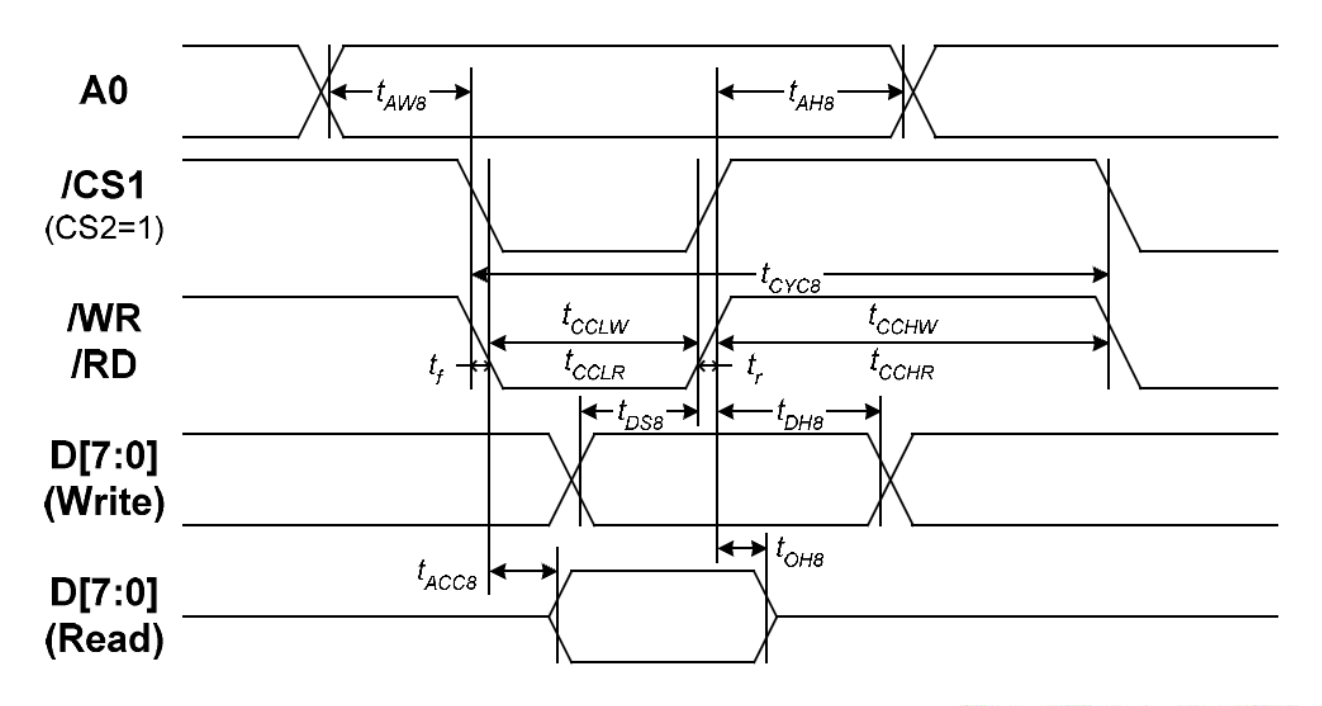

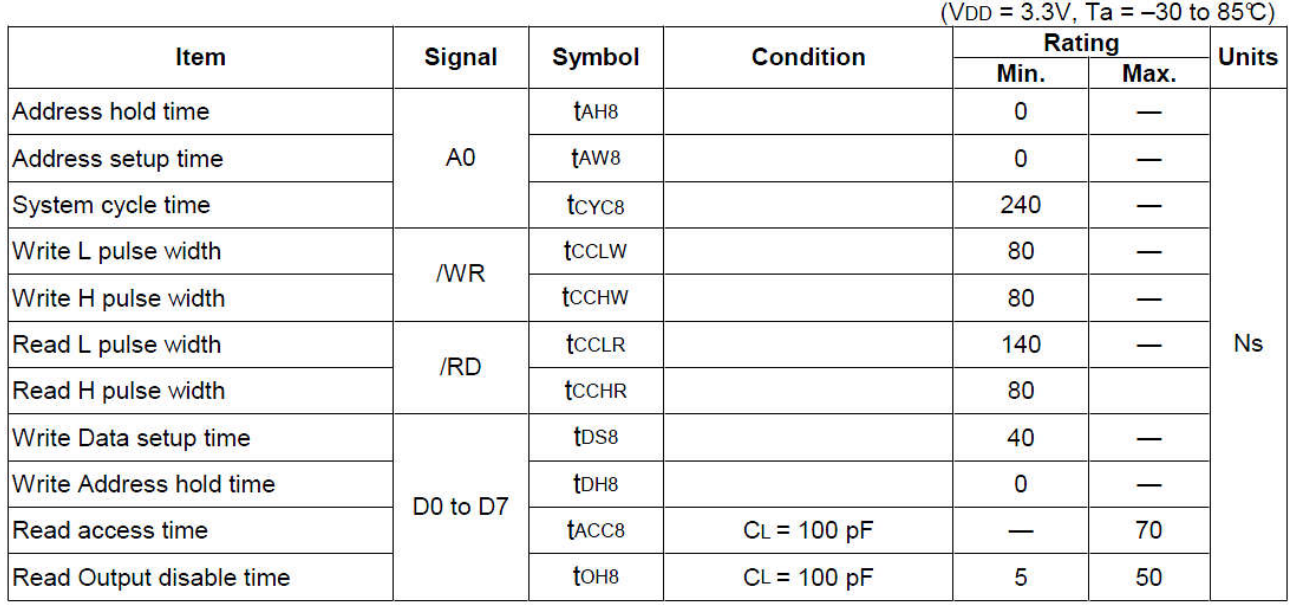

2. 6800 系列 MPU 时序图

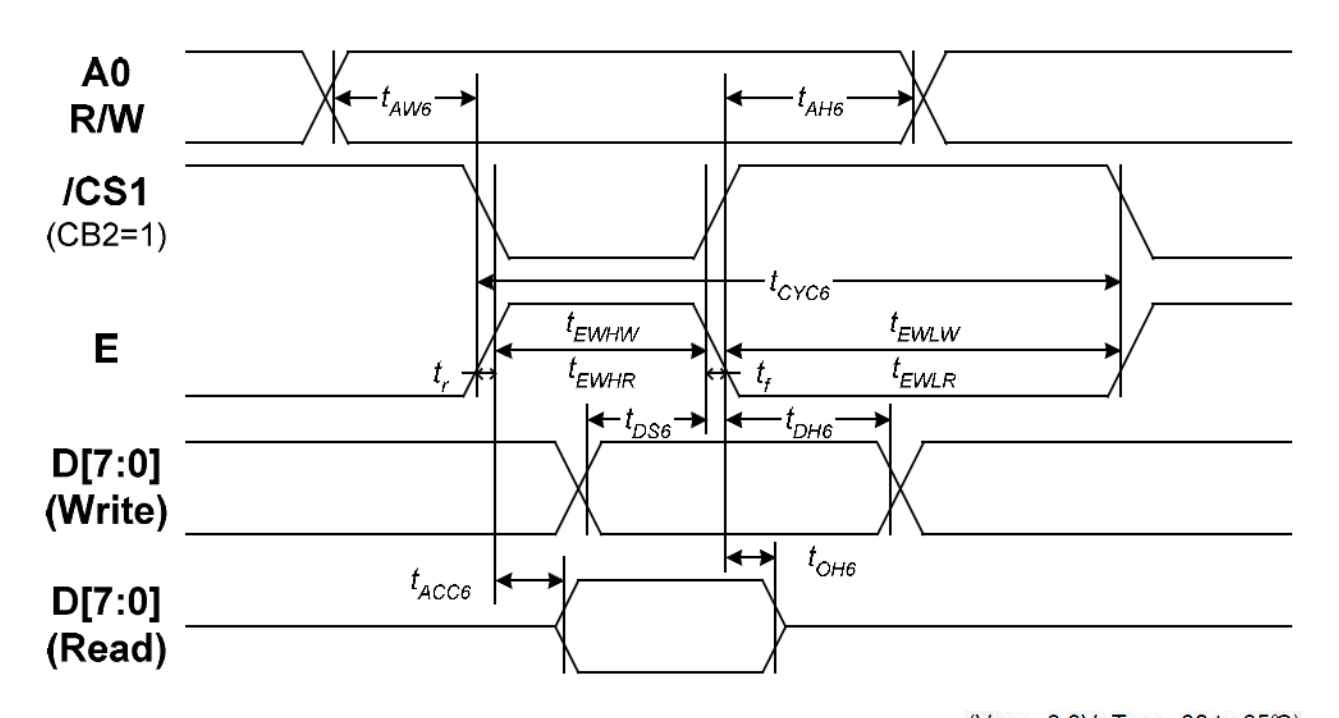

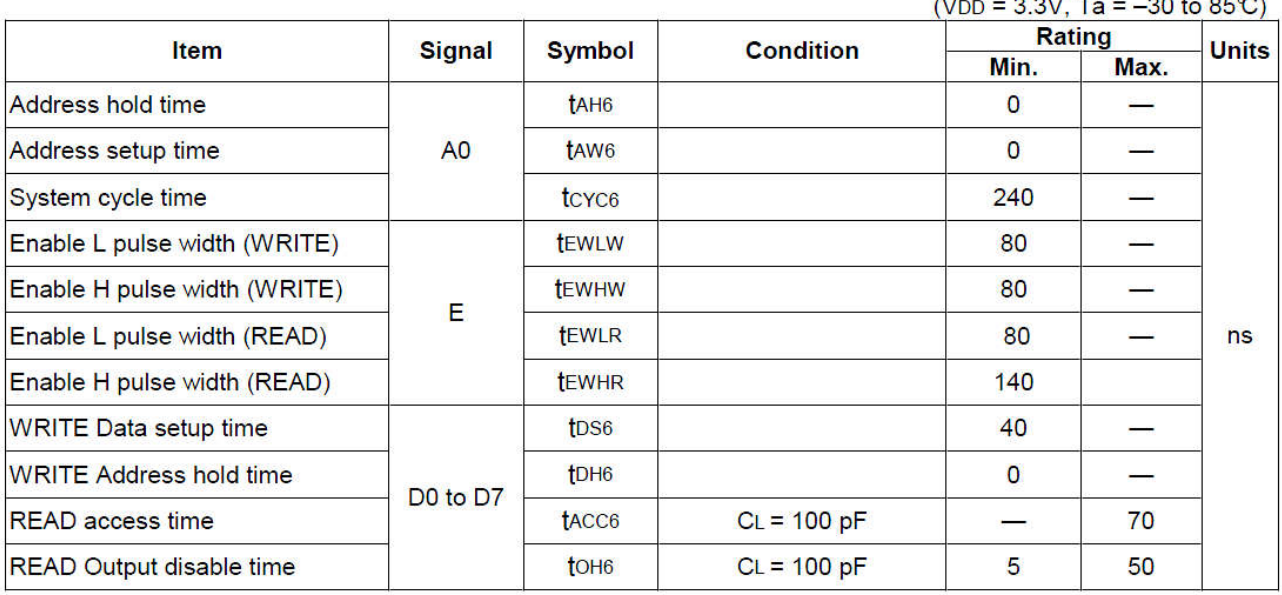

# 2. SPI 系列 MPU 时序图

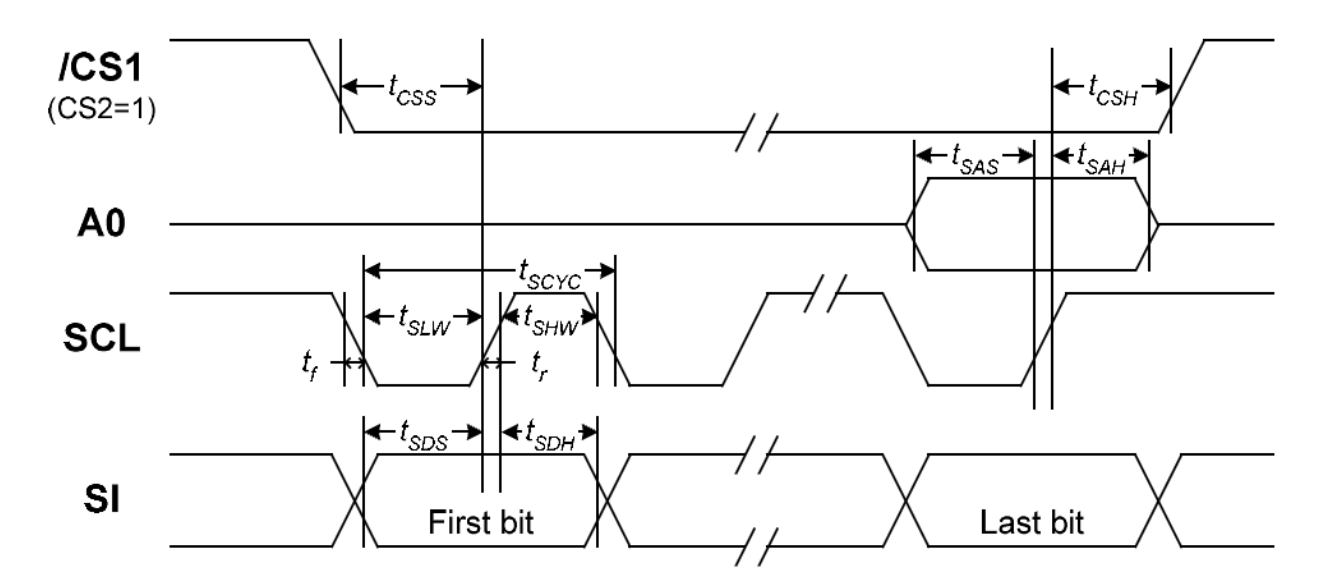

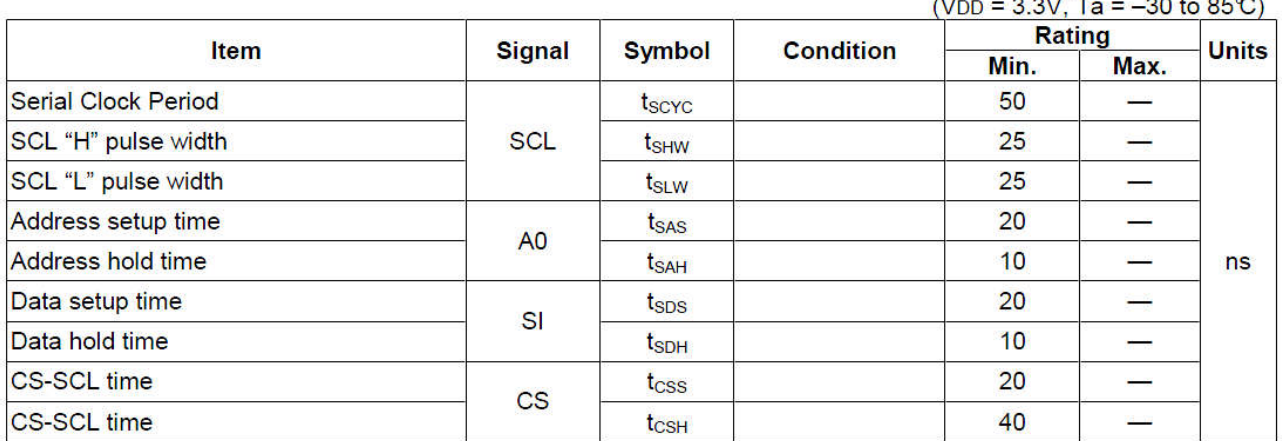

## 七.指令说明

**6.01** 显示开关

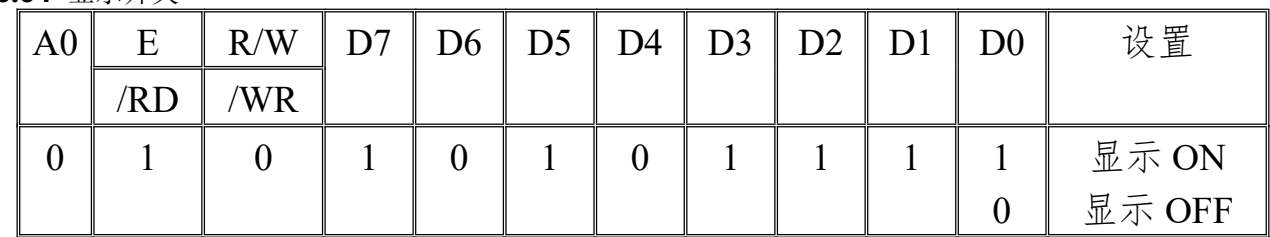

当 D0 位为 0 时,全屏所有显示点熄灭。但是不影响显示寄存器中的内容。

6.02 显示首行设置

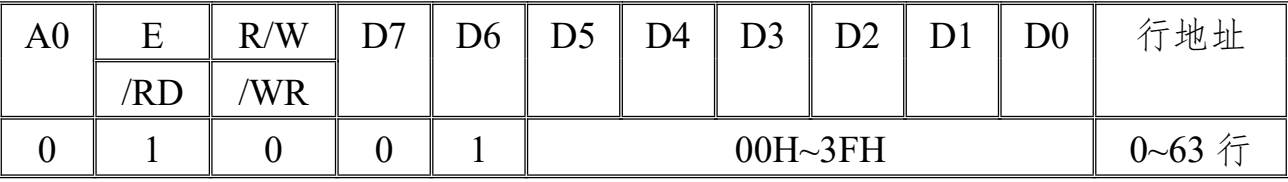

通过 D5~D0 位的取值,选择显示首行。

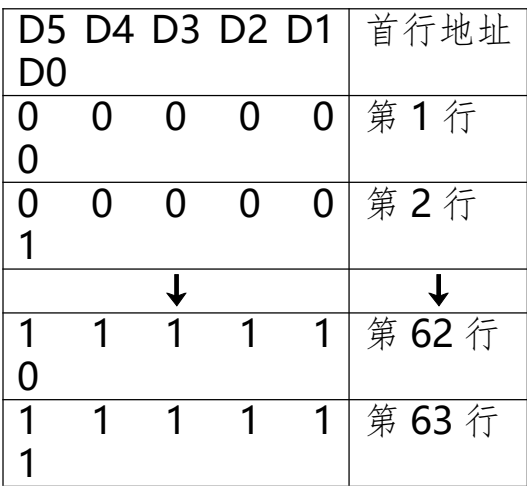

#### **6.03** 显示页设置

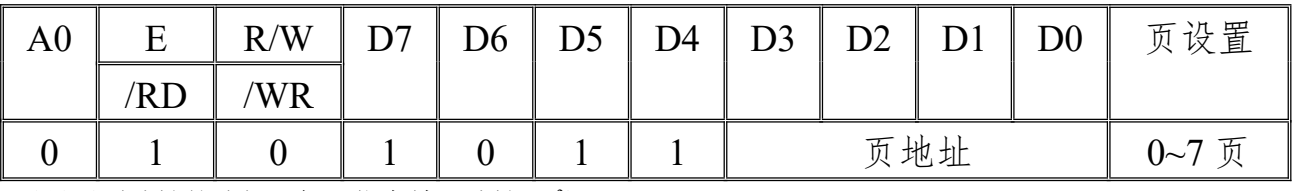

对显示页地址的选择,低 4 位有效, 地址 OH 7H。

**6.04** 显示首列设置

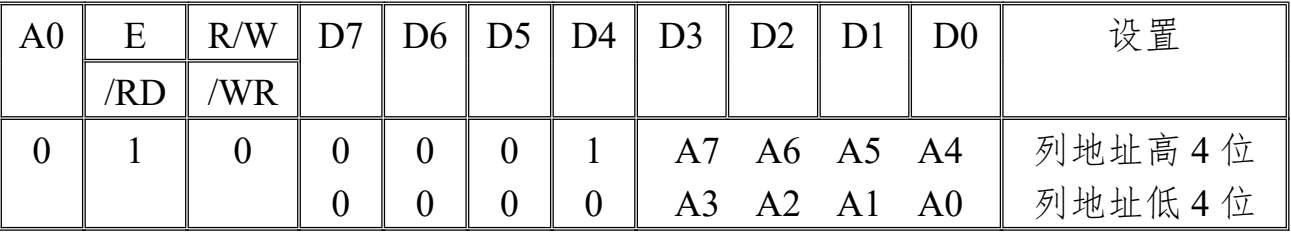

该命令为双字节命令,先设置列地址的高 4 位,再设置列地址的低 4 位, 地址为 0 到 127。当写入一次显 示数据,列地址将自动加 1。

#### **6.05** 显示状态

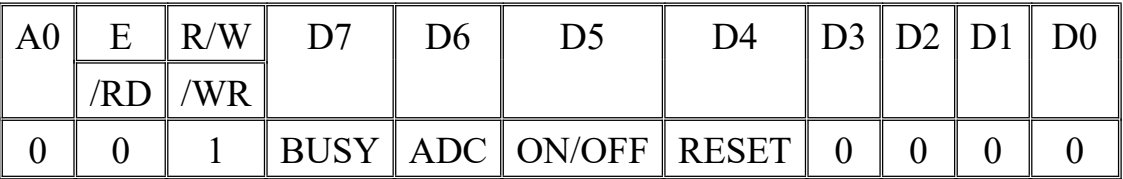

MPU 通过该命令,读取液晶模块相关状态。

BUSY=1:液晶模块状态正忙,无法处理新命令。

BUSY=0: 此时可以接收新命令。如果 MPU 等待处理的延时足够,可以不对 BUSY 状态进行判断。

ADC=1:显示极性状态为反向模式。(com 地址指向 segN 到 0)

ADC=0:显示极性状态为正向模式。(com 地址指向 seg0 到 N)

ON/OFF=1:显示状态为关闭。

ON/OFF=0:显示状态为打开。

RESET=1:正在复位中。

RESET=0:正常运作中。

**6.06** 显示数据的写入

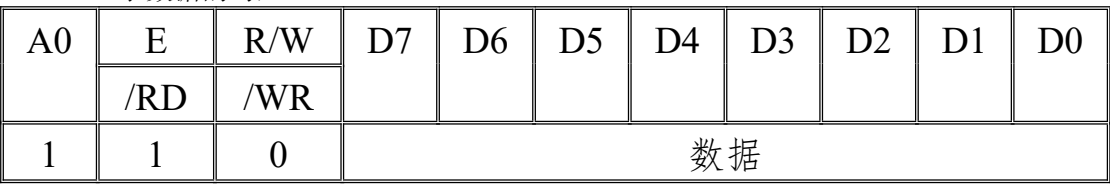

MPU 将数据写入数据寄存器。

0, 显示点熄灭。

1,显示点点亮。

**6.07** 显示数据的读出

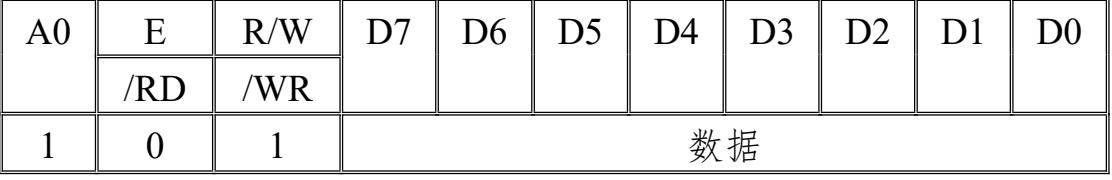

MPU 将对应地址的显示内容读出。

**6.8** ADC 选择

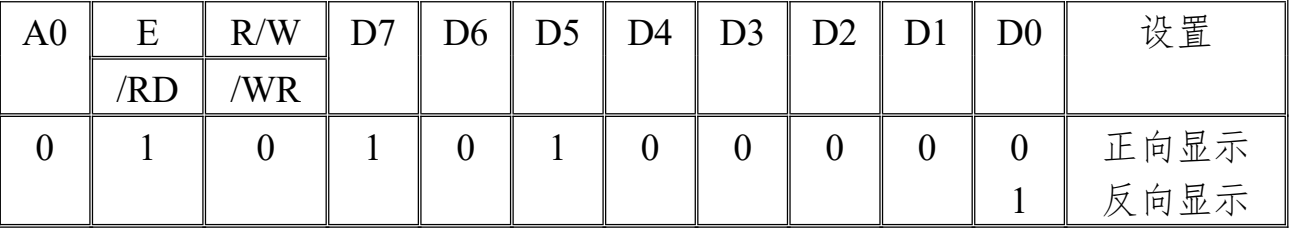

该命令通过 D0 位, 控制正向显示, 或反向显示。

#### **6.09** 显示电压设置

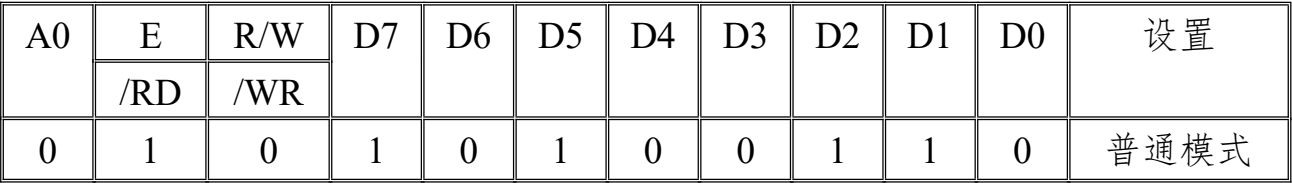

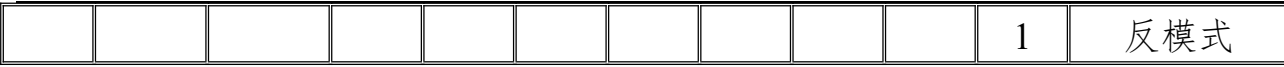

D0=0, 普通模式, 数据为"1"相应的点点亮。

D0=1, 反模式, 数据为"0"相应的点点亮。

**6.10** 所有点显示

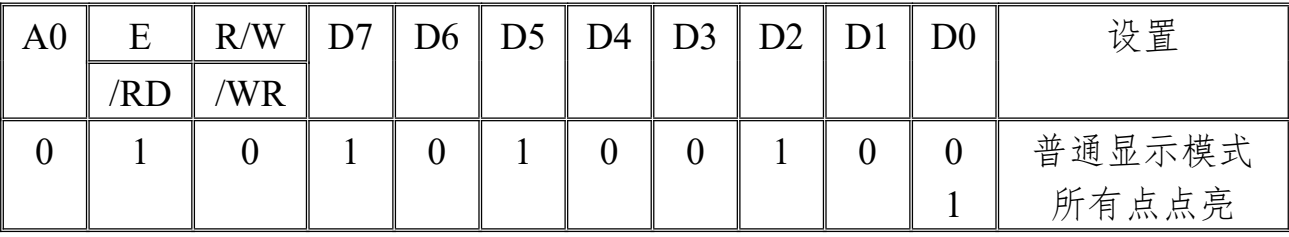

当显示处于关闭状态,使用该命令使所有点点亮,LCM 将进入 POWER SAVE 模式。

#### **6.11** LCD BIAS 设置

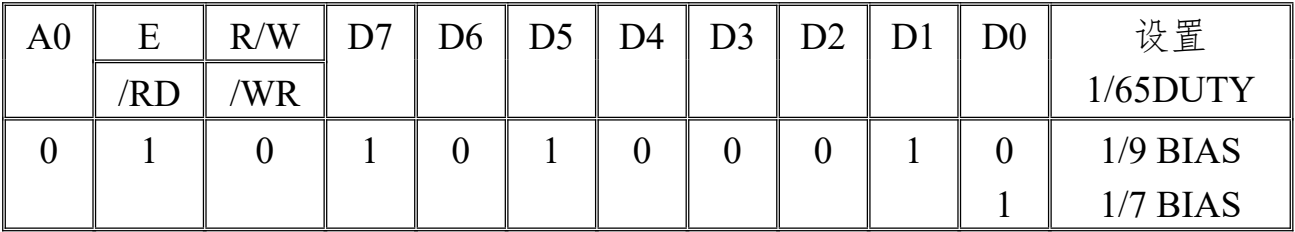

#### **6.12** 读-修改-写模式

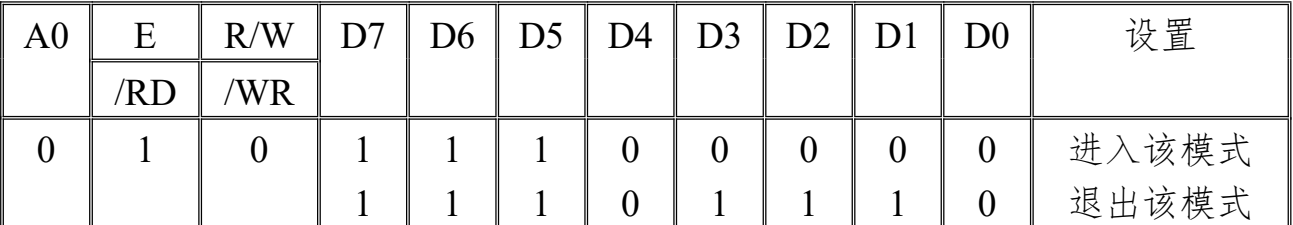

当此命令进入读-修改-写模式,,MPU 将在当前指针指向的地址读一次,不改变列地址。只有写入命令后, 地址才加"1"。使用命令,退出该模式后,地址指针将恢复到初始进入时的的状态。

#### **6.13** 复位

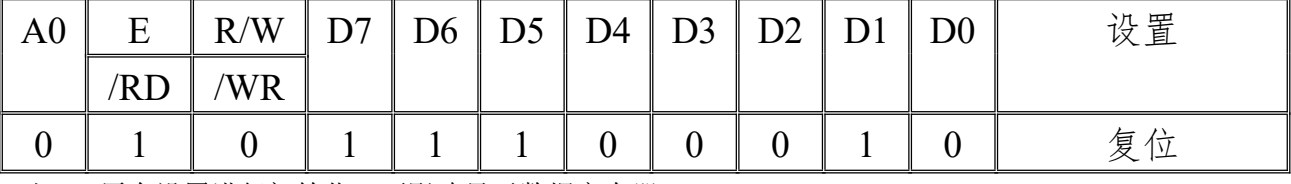

对 LCM 原有设置进行初始化,不影响显示数据寄存器。

#### **6.14** Common 输出设置

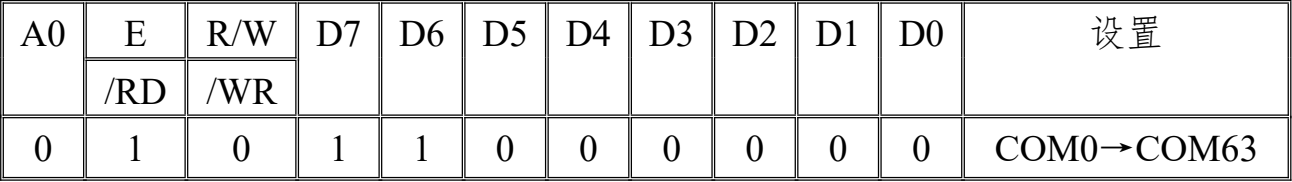

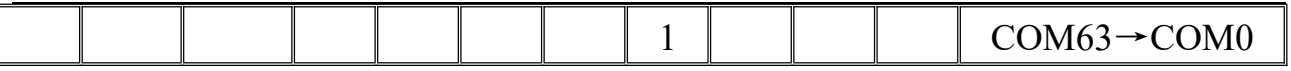

设置 common 端的扫描循序。

#### **6.15** 电源管理设置

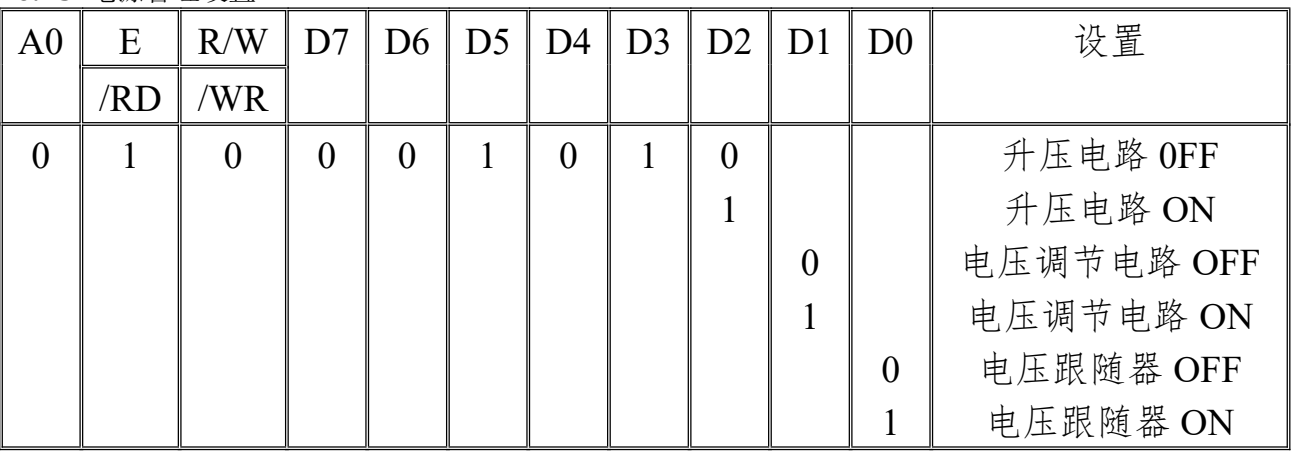

#### **6.14** V0 电压调节内部电阻比率设置

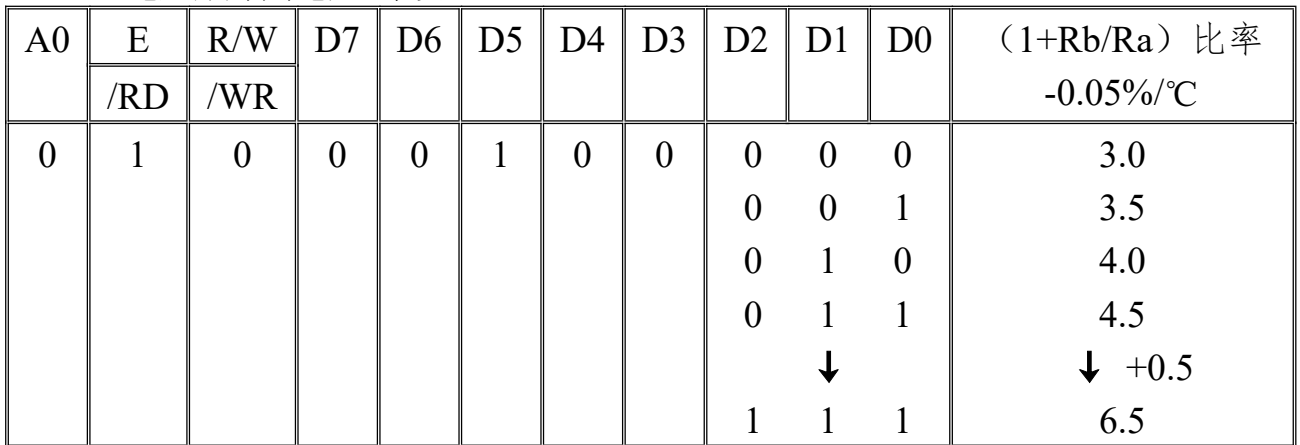

**6.15** V0 电压调节(双字节命令)

| A <sub>0</sub> | E   | R/W              | D7     | D <sub>6</sub> | D <sub>5</sub> | D4       | D <sub>3</sub> | D <sub>2</sub> | D <sub>1</sub> | D <sub>0</sub> | a值       |
|----------------|-----|------------------|--------|----------------|----------------|----------|----------------|----------------|----------------|----------------|----------|
|                | 'RD | 'WR              |        |                |                |          |                |                |                |                |          |
| $\bf{0}$       |     | $\boldsymbol{0}$ |        | $\theta$       | $\theta$       | $\theta$ | $\theta$       | $\theta$       | $\theta$       |                | 进<br>入设置 |
|                |     |                  | $\ast$ | $\ast$         | $\overline{0}$ | 0        | $\theta$       | $\theta$       | $\overline{0}$ |                | 63       |
|                |     |                  | $\ast$ | $\ast$         | $\theta$       | $\theta$ | $\theta$       | $\theta$       |                |                | 62       |
|                |     |                  | $\ast$ | $\ast$         | $\theta$       | $\theta$ | $\theta$       | $\theta$       |                |                | 61       |
|                |     |                  |        |                |                |          |                |                |                |                |          |
|                |     |                  | ∗      | $\ast$         |                |          |                |                |                |                |          |

\*为无关位,置"0"。

4.14 与 4.15 两个命令的相关公式:

 $V0=(1+Rb/Ra)*VEV$ 

 $=(1+Rb/Ra)*(1-a/162)*Vreg$ 

 $=(1+Rb/Ra)*(1-a/162)*2.1$ 

注: Vreg 在 25℃下为 2.1, 变化梯度为-0.05%\*℃

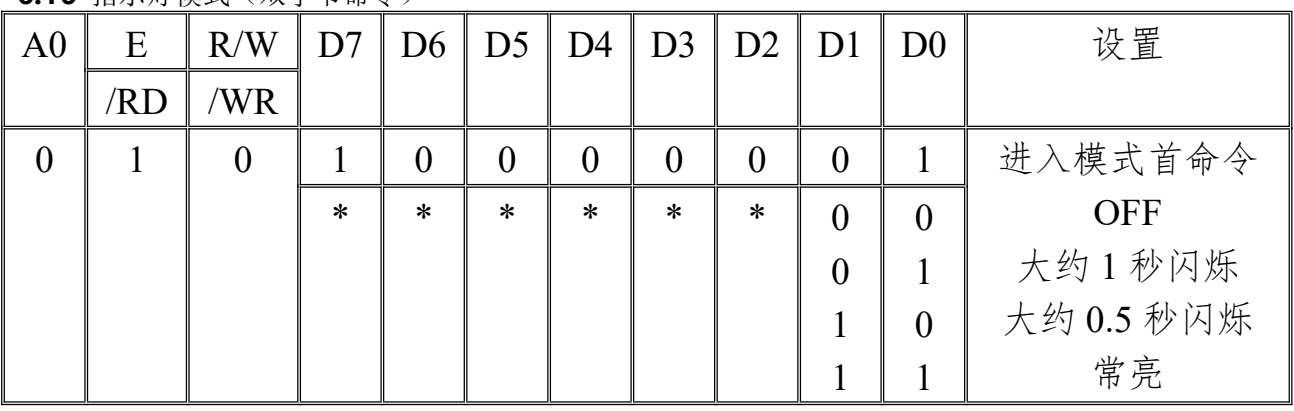

**6.16** 指示灯模式(双字节命令)

\*为无关位,置"0"。

**6.16** 升压比率设置(双字节命令)

|                | ________<br>$\sim$ $\sim$ $\sim$ $\sim$ $\sim$ $\sim$ $\sim$ $\sim$ |     |   |        |    |        |                |                |                |                |            |  |  |
|----------------|---------------------------------------------------------------------|-----|---|--------|----|--------|----------------|----------------|----------------|----------------|------------|--|--|
| A <sub>0</sub> | Ε                                                                   | R/W |   | D6     | D5 | D4     | D <sub>3</sub> | D <sub>2</sub> | D <sub>1</sub> | D <sub>0</sub> | 设置         |  |  |
|                | /RD                                                                 | WR  |   |        |    |        |                |                |                |                |            |  |  |
|                |                                                                     |     |   |        |    |        |                | $\overline{0}$ |                |                | 进入模式首命令    |  |  |
|                |                                                                     |     | ∗ | $\ast$ | *  | $\ast$ | ∗              | $\ast$         |                |                | 2X, 3X, 4X |  |  |
|                |                                                                     |     |   |        |    |        |                |                |                |                | 5X         |  |  |
|                |                                                                     |     |   |        |    |        |                |                |                |                | 6X         |  |  |

\*为无关位, 置"0"。

请选择 2X,3X,4X。